### Paws

An R Package for

Amazon Web Services

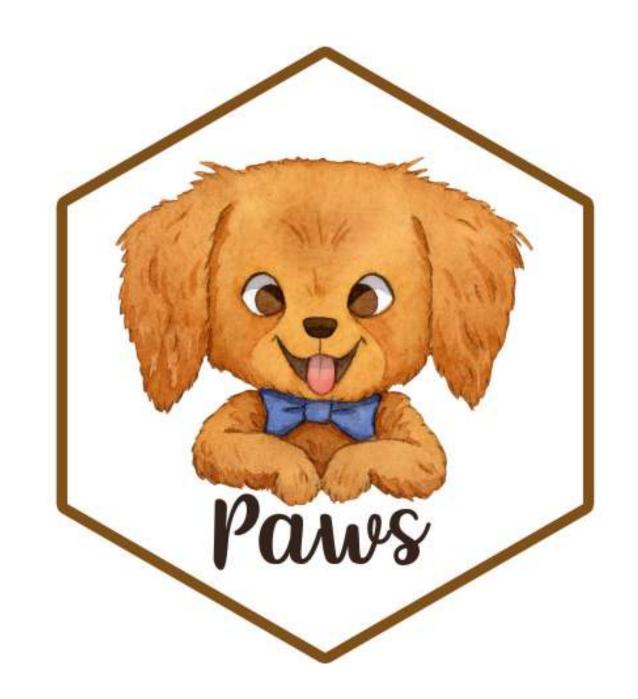

## Agenda

• What can you use Amazon Web Services (AWS) to do

How to use AWS from R

Processing big jobs with R, Paws, and AWS Batch

#### What is AWS good for?

## Process data on big hardware

- Servers (EC2)
- Clusters of servers(Elastic MapReduce EMR)
- Batch processing (Batch)

#### **Host databases**

- Relational databases
   (Relational Database Service RDS)
- Data warehouses (Redshift)
- NoSQL databases (DynamoDB)

#### **Store files**

Simple Storage Service –
 S3

## Other AWS services

- Machine learning
- Translation
- Speech-to-text
- Text-to-speech
- Image recognition
- Natural language processing
- Extract text from documents
- Mechanical Turk

- Queues
- Notifications
- Email
- Auto-scaling
- Functions-as-a-service
- Search
- Extract-transform-load
- etc.

#### **How Paws works**

Paws allows you to use most AWS services from R

```
# Create a client for the S3 file storage service.*
s3 <- paws::s3()

# Show all files saved in my S3 bucket.
s3$list_objects(Bucket = "mybucket")</pre>
```

<sup>\*</sup> You can provide your AWS credentials in environment variables, config files, and IAM roles

## Another example with DynamoDB

DynamoDB is a database where you don't have to manage servers.

```
# Write a new item to a DynamoDB table.
dynamodb$put_item(
   TableName = "Music",
   Item = list(
        Artist = c(S = "Queen"),
        SongTitle = c(S = "Bohemian Rhapsody")
   )
)
```

## Batch processing with Paws

AWS Batch runs jobs on big machines that stop when done

- Batch uses Docker containers to run your code
  - You'll need to create a container with your version of R and other software

You tell Batch what kind of AWS instances to use (e.g. 72 cores)

We're working on a library to do all this for you

## Batch processing with Paws

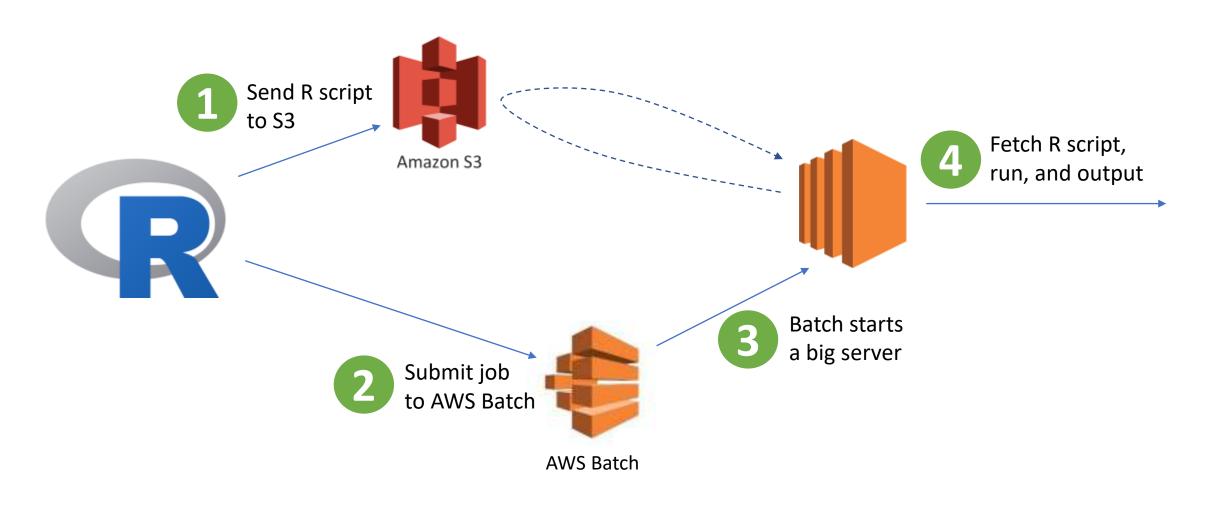

#### Batch processing with Paws

1 Send R script to S3

```
s3$put_object(Body = file, Bucket = "mybucket", Key = "script.R")
```

2 Submit job to Batch

```
batch$submit_job(
    jobName = "my-job",
    jobDefinition = "run-r-script",
    jobQueue = "big-jobs",
    containerOverrides = list(command = "script.R")
)
```

- Batch starts a big server (handled by Batch)
- Fetch R script, run, and output (handled by Docker container)

# Where to find out more

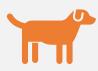

#### Install:

install.packages("paws")

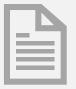

#### Documentation:

https://paws-r.github.io

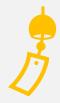

#### GitHub:

https://www.github.com/paws-r/paws